#### INF231:

# Functional Algorithmic and Programming

Lecture 1: Introduction, simple expressions and simple types

Academic Year 2023 - 2024

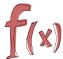

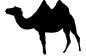

### The right vision about computer science

#### Computer science is NOT about:

- using a computer
- fix a computer
- ▶ using a software or the Internet (Facebook, Google, MsWord, ...)

#### Among other things, computer science is about:

- understanding computers
- understanding computation
- designing (efficient) methods to compute

"Computer science is no more about computers than astronomy is about telescopes."

Edsger Wybe Dijkstra

# About algorithms and algorithmic

A central and basic concept in computer science

#### Algorithmic consists in:

- Automating methods meant to solve a problem
- Study correctness, completeness, and efficiency of a solution
   This means: you need to "think hard about it", not just code it.

Four styles (among others) can be used to express algorithms:

- imperative-style: a list of actions
- object-oriented: objects and their interactions are the central components
- logical languages: predicates are the central components
- functional-style: closer to mathematical concepts

Then we turn algorithms into programs using a programming language

On examples

# Example ("Currying") Functions are the first class citizens

#### Imperative style (Python)

# def area\_rectangle (width,length): return width\*length

#### Functional style (OCaml)

```
: let area_rectangle
  (width:int) (length:int):int
: = width*length

let area_rectangle_of_width2
```

. let area\_rectangle\_of\_width2
: = area\_rectangle 2

What is area\_rectangle 2?

- for Python: an argument error!
- ▶ for OCaml: the function length  $\mapsto$  2 × length.

On examples

# Example (Factorial of an integer) Imperative style (Python)

```
def fact (n):
    if n==0:
        return 1
    else:
        res = 1
        for (i in range(n)):
            res = res *(i+1)
```

#### Functional style (OCaml)

```
:
  let rec fact (n:int):int =
   if (n=0 || n=1) then 1
     else n * fact (n-1)
:
```

- code is shorter
- exactly the mathematical definition
- easier to understand

On examples

# Example (GCD of two integers a and b)

Can be computed using the remainder of the Euclidean division of a by b

- code is shorter
- nothing is modified
- closer to the mathematical procedure

The killing example

#### Example (Creating affine functions)

Given two integers a and b, compute/return the function  $x \mapsto a * x + b$ 

# Le language [O]Caml

[O]Caml is a newly developed programming language that succeeds in being at the same time very powerful and yet simple to understand. Resulting from a long reflection on programming languages, [O]Caml is organized around a small number of basic notions, each of which is easy to understand, and whose combination proves to be extremely fertile. [O]Caml's simplicity and rigor have made its popularity grow in the teaching of computer science, particularly as the first language in introductory programming courses. Its expressiveness and power make it a language of choice in research laboratories [...]. In short, [O]Caml is an easy language with which to solve difficult problems.

translated from: "Le langage Caml" (Leroy, Weis)1

<sup>&</sup>lt;sup>1</sup>[O]Caml est un langage de programmation de conception récente qui réussit à être à la fois très puissant et cependant simple à comprendre. Issu d'une longue réflexion sur les langages de programmation, [O]Caml s'organise autour d'un petit nombre de notions de base, chacune facile à comprendre, et dont la combinaison se révèle extrêmement féconde. La simplicité et la rigueur de [O]Caml lui valent une popularité grandissante dans l'enseignement de l'informatique, en particulier comme premier langage dans des cours d'initiation à la programmation. Son expressivité et sa puissance en font un langage de choix dans les laboratoires de recherche [...].
En bref. [O]Caml est un langage facile avec lequel on résout des problèmes difficiles.

# Le language [O]Caml and Functional languages in general in a nutshell

Result of the fruitful collaboration of mathematicians and computer scientists:

- ▶ they have the rigor of mathematics
- they rely on few but powerful concepts ( $\lambda$ -calculus)
- ▶ they are as expressive as other languages (Turing complete)
- ▶ they favor efficient, concise and effective algorithms
- they insist on typing

# Example (OCaml in nature)

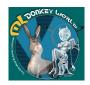

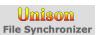

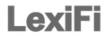

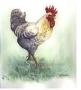

. . .

# About OCaml and functional languages in general

Features and Advantages

#### Features:

Functional: ► functions are first-class values and citizens

highly flexible with the use of functions: nesting, passed

as argument, storing

strongly typed: ▶ everything is typed at compile time

syntactic constraints on programs

type inference: "types automatically computed from the context"

polymorphic: "generic functions" pattern-matching: "a super if"

#### Advantages:

Rigorous: closer to mathematical concepts

More concise: less mistakes

Typing is a central concept: better type-safe than sorry

int: the integers

The set of signed integers  $\mathbb{Z}$ , e.g.,  $-10, 2, 0, 3, 9 \dots$ 

#### Several alternate forms:

ddd ... an int literal specified in decimal
00000 ... an int literal specified in octal
0bbbb... an int literal specified in binary
0xhhh ... an int literal specified in hexadecimal

where *d* (resp. *o*, *b*, *h*) denotes a decimal (resp. octal, binary, hexadecimal) digit

#### Usual operations:

| -i ·         | negation       | lnot     | bit-wise inverse     |
|--------------|----------------|----------|----------------------|
| i <b>+</b> j | addition       | ilslj    | logical shift left   |
| i-j          | substraction   | i lsr j  | logical-shift right  |
| i * j        | multiplication | i land j | bitwise-and          |
| i/j          | division       | i lor j  | bitwise-or           |
| i mod j      | remainder      | i lxor j | bitwise exclusive-or |

**DEMO:** integers

float: the real numbers

The set of real numbers  $\ensuremath{\mathbb{R}}$  (an approximation actually): dynamically scaled floating point numbers

Requires at least either:

- a decimal point, or
- ▶ an exponent (base 10), prefixed by an e or E

Remark Not exact computation

#### Example

0.2, 2e7, 1E10, 10.3E2, 33.23234E(-1.5), 2.

#### Usual operators:

| x              |
|----------------|
| x <b>+.</b> y  |
| х у            |
| х *. У         |
| x /. y         |
| int_of_float x |
| float_of_int x |

floating-point negation floating-point addition floating-point subtraction float-point multiplication floating-point division float to int conversion int to float conversion

DEMO: float

bool: the Booleans

The set of truth-values  $\mathbb{B} = \{tt, ff\}$ 

#### Some operators on Booleans:

not logical negation && logical conjunction || logical disjunction

DEMO: operators using Booleans

bool: the Booleans

#### Some operations returning a Boolean

DEMO: operators returning Booleans

#### Remark Distinction between == and =:

- ► = is *structural* equality (compare the structure of arguments)
- == is physical equality (check whether the arguments occupy the same memory location)
- ▶ Returns the same results on basic types: int, bool, char

Hence e1 == e2 implies e1 = e2

DEMO: illustration of the difference between = and ==

char: the Characters

The set of characters  $Char \subseteq \{'a', b', \dots, 'z', A', \dots, 'Z'\}$ Contains also several escape sequences:

```
'\\' backslash character itself
'\" single-quote character
'\t' tabulation character
'\r' carriage return character
'\n' new-line character
'\b' backspace character
```

Conversion from int to char (and vice-versa): a char can be represented using its ASCII code:

- Char.code: returns the ASCII code of a character
- ► Char.chr: returns the character with the given ASCII code

From lower to upper-case and vice-versa:

- ► Char.lowercase\_ascii
- Char.uppercase\_ascii

DEMO: char

unit: the singleton type

Simplest type that contains one element ()

Used by side-effect functions (every function should return a value)

Remark Similar to type void in C

Used to create additional outputs such as printing messages or operating without a return!, e.g.,

```
let a=(print_endline ''Hello''; 3+4);;
```

DEMO: type unit

# More on operators

#### Operators have a type

Constraining the arguments and results:

- order
- number
- $\hookrightarrow$  the "signature of the operator"

Operators are functions, i.e., values (hence they have a type).

Consider an operator op:

```
\begin{array}{llll} & \textit{arg1} & \textit{type}_1 \\ & \textit{arg2} & \textit{type}_2 \\ & \dots & \dots & \Rightarrow & = \\ & \textit{argn} & \textit{type}_n \\ & \text{result} & \textit{type}_r \end{array} \qquad \begin{array}{ll} & \textit{type}_1 \rightarrow \textit{type}_2 \rightarrow \dots \rightarrow \textit{type}_n \rightarrow \textit{type}_r \\ & & \text{type of op} \\ & & \text{type of op} \end{array}
```

### Example (Types of some operators)

```
+: int → int → int

=: int → int → bool

<: int → int → bool
```

. . .

**DEMO:** type of operators

#### More on operators

precedences and associativity

#### Remainder about associativity:

- ▶ right associativity: a op b op c means a op ( b op c)
- ▶ left associativity: a op b op c means (a op b) op c

Precedences of operators on the basic types, in **increasing order**:

| Operators |     |     |    |     |      | Associativity |      |       |
|-----------|-----|-----|----|-----|------|---------------|------|-------|
|           | &&  |     |    |     |      |               |      | right |
| =         | ==  | !=  | <> | <   | <=   | >             | >=   | left  |
| +         | _   | +.  |    |     |      |               |      | left  |
| *         | /   | *.  | /. | mod | land | lor           | lxor | left  |
| lsl       | lsr | asr |    |     |      |               |      | right |
| lnot      |     |     |    |     |      |               |      | left  |
| ;         |     |     |    |     |      |               |      | right |

**DEMO:** associativity

# More on Typing

About OCaml type system

Typing is a mechanism/concept aiming at:

- avoiding errors
- ► favoring abstraction
- checking that expressions are sensible, e.g.
  - ▶ 1 + yes
  - ▶ true \* 42

Type checking in OCaml: OCaml is strictly and statically typed

- strict: no implicit conversion between types nor type coercion
- static: checking performed before execution

Type inference: for any expression *e*, OCaml (automatically and systematically) computes the type of *e*:

Example (Type system on integers and floats)

- Two sets of distinct operations:
  - ▶ integers (+,-,\*)
  - ► floats (+.,-., \*.)
- ▶ No implicit conversion between them, e.g., 1+ 0.42 yields an error

# More on Typing

About OCaml type system (ctd)

#### OCaml is a safe programming language:

- Programs never go wrong at runtime
- Easier to write correct programs: many errors are detected

#### Remark Comparison with C, Python:

- C, Python are weakly typed: values can be coerced
- a lot of runtime errors, e.g., segmentation-fault, bus-error, etc. . .

"Better type-safe than sorry"

# The language constructs

if ...then ...else ...

An expression defined using an alternative (or a conditional) control structure

if cond then expr1 else expr2

- the result is a value
- cond should be a Boolean expression
- expr1 and expr2 should be of the same type

Remark The else branch cannot be omitted unless the whole expr1 is of type unit (hence the whole expression is of type unit)

DEMO: if...then...else...

# Running your code

Compilation vs Interpretation

Two ways to interact/evaluate/execute your code: compilation and interactive interpretation

#### Compiling:

- ► Place your program in a .ml file
- Use one of the compilers:
  - ocamlc: compiles to byte-code
  - ocamlopt: compiles to native machine code

#### Interpretation:

- ► Type ocaml
- Directly type your expression

#### Remark

- Byte-code is compiled faster but runs slower
- Native machine code is compiled slower but runs faster

DEMO: compiling vs interpreting, compiler options

# Summary and Assignment

#### Summary

Basic types and operations:

| type     | operations  | constants            |  |  |
|----------|-------------|----------------------|--|--|
| Booleans | not, &&,    | true, false          |  |  |
| integers | +,-,*,/,mod | , -1, 0, 1,          |  |  |
| floats   | +.,,*.,/.   | 0.4, 12.3, 16. , 64. |  |  |

- ▶ if...then...else constcuct
- OCaml type system
- Compilation / Interpretation

# **Assignment**

Play with the codes seen in class! Explore yourself, and enjoy :).